## **GCS EVAAS Tutorial Video Guideline**

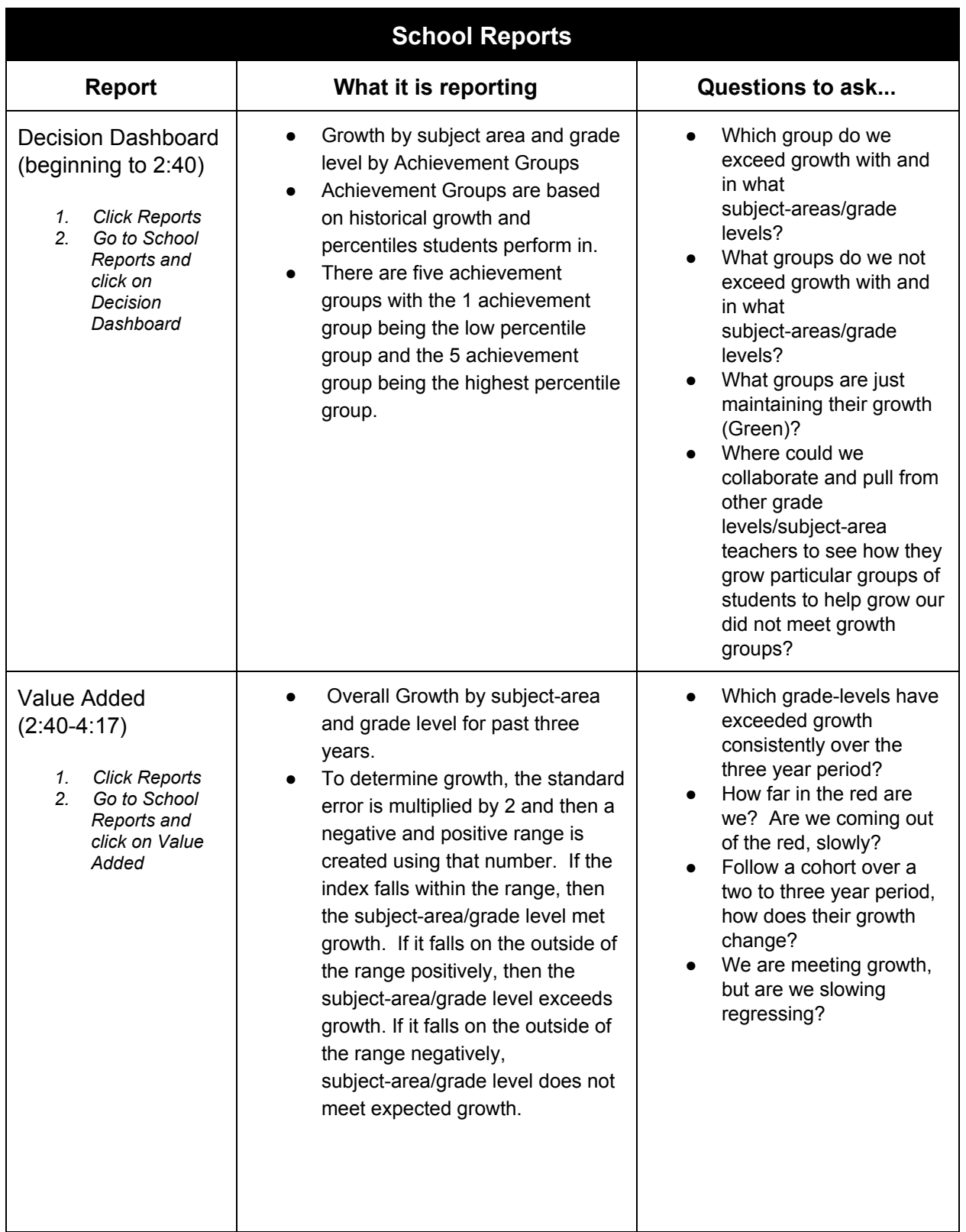

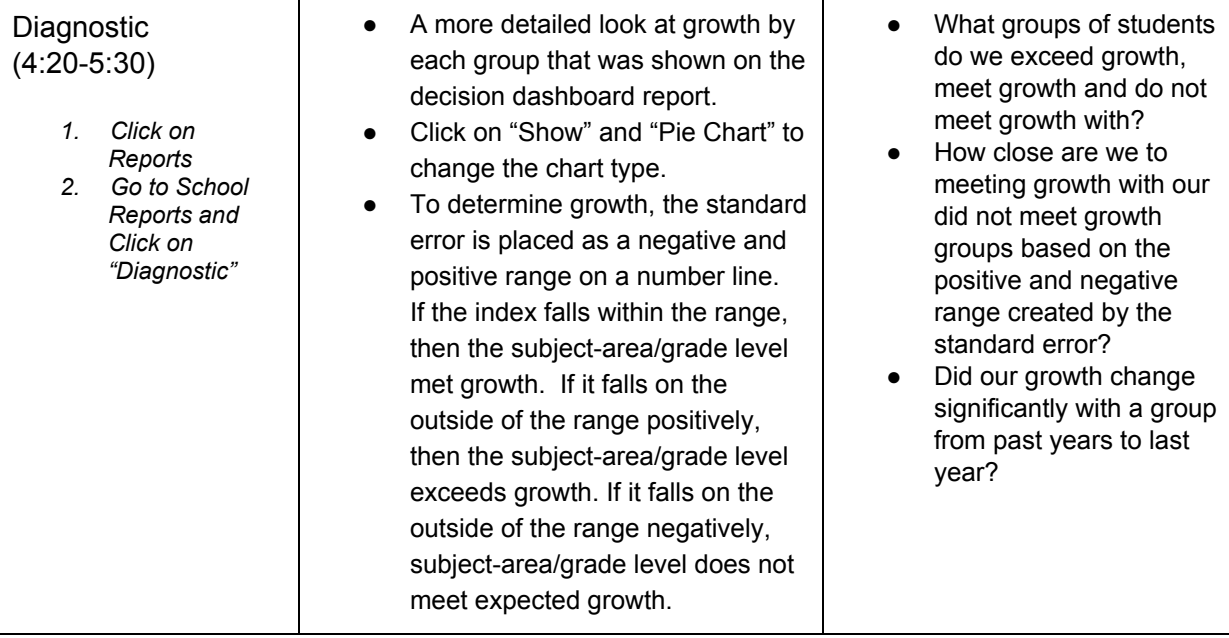

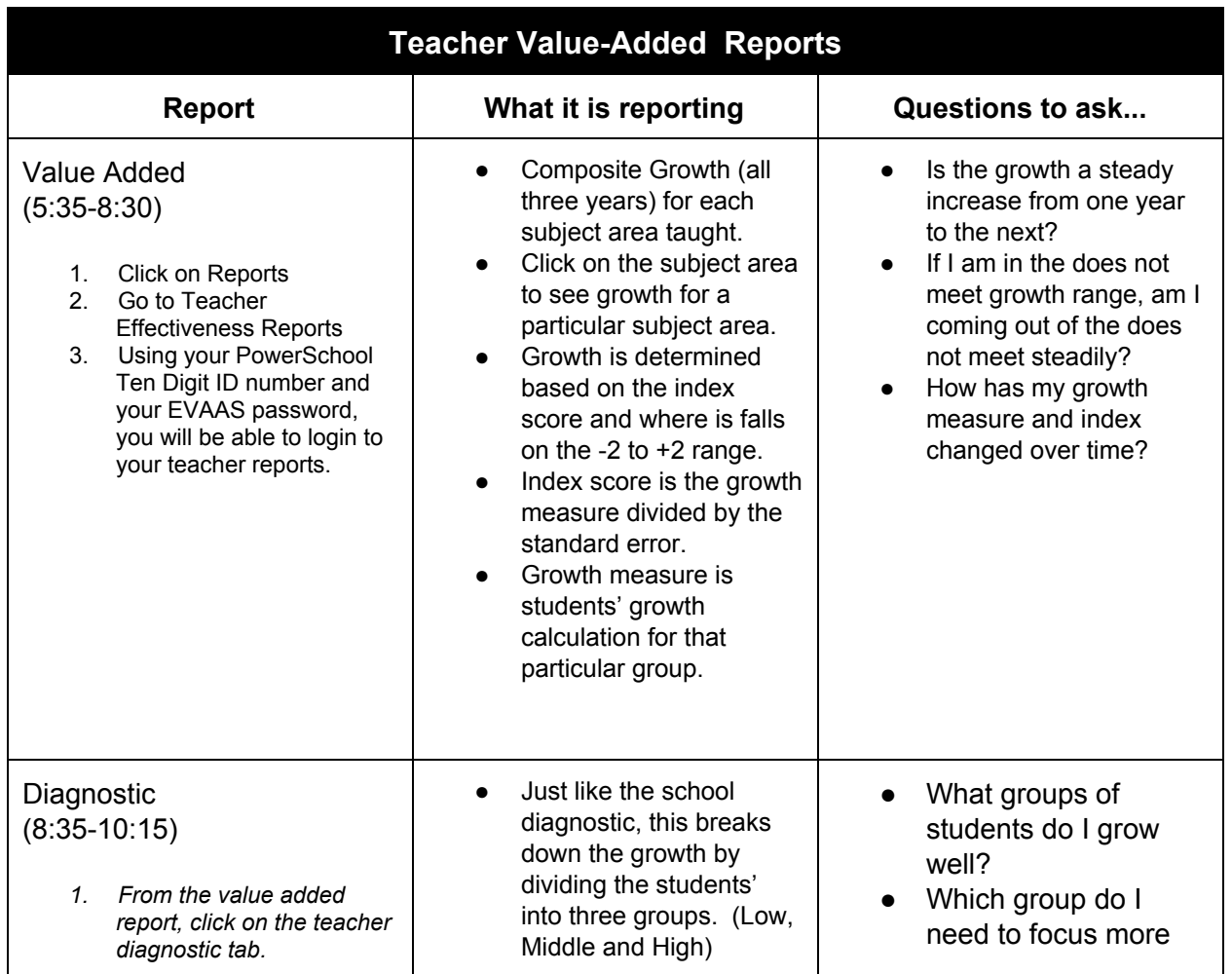

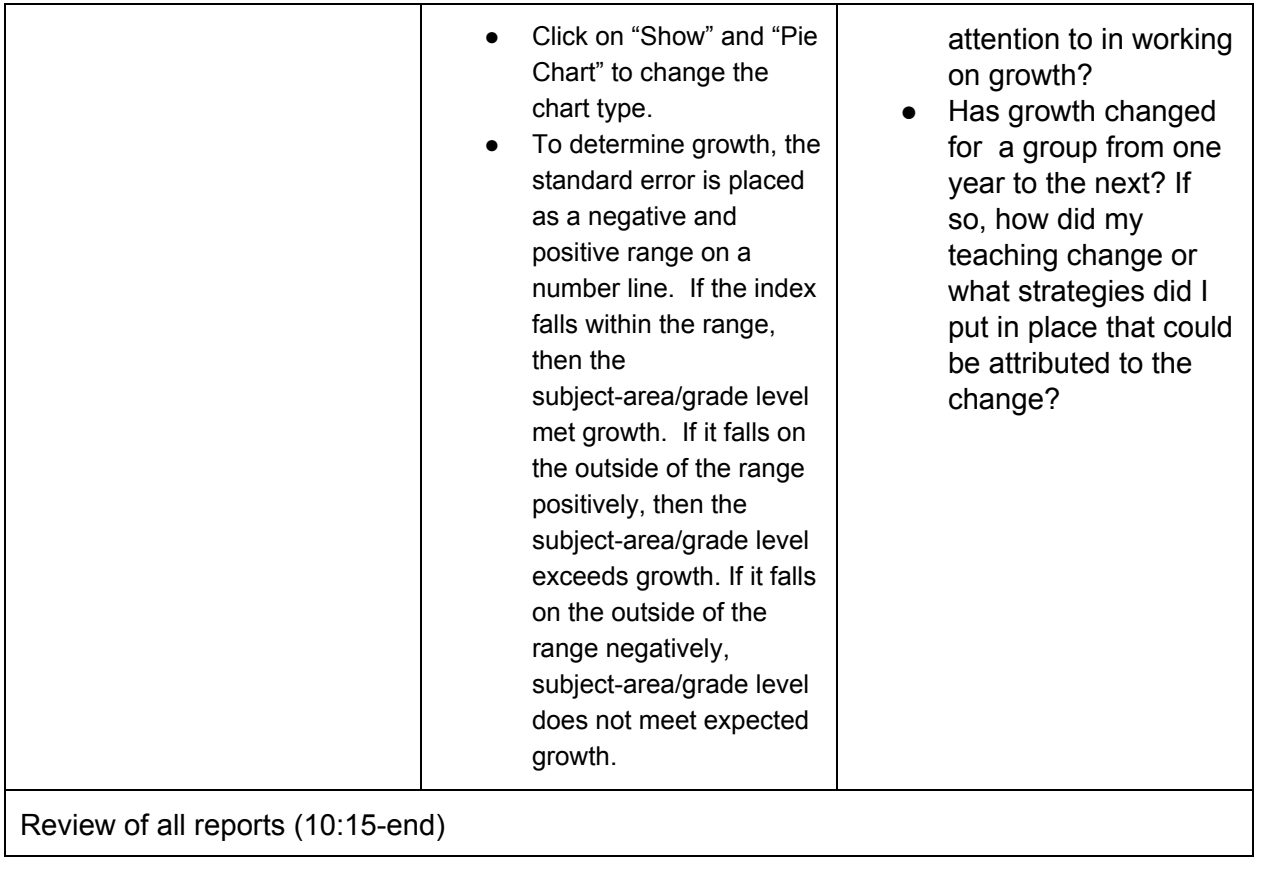